## **Nastavení sloupců**

## Na dokumentaci se pracuje.

U mnoha zobrazení funkcí a seznamů je možné kliknout na rozbalovací nabídku pro výběr sloupců a změnit, které sloupce jsou zobrazovány.

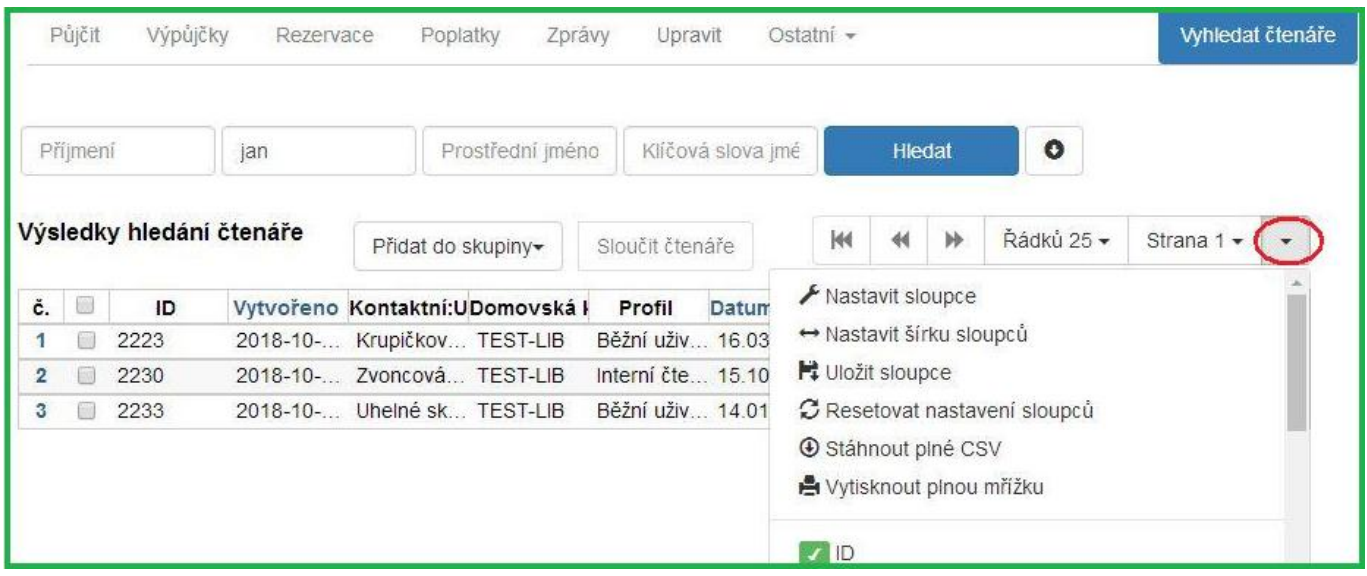

From: <https://eg-wiki.osvobozena-knihovna.cz/> - **Evergreen DokuWiki CZ**

Permanent link: **[https://eg-wiki.osvobozena-knihovna.cz/doku.php/uisk:nastaveni\\_sloupcu?rev=1542316840](https://eg-wiki.osvobozena-knihovna.cz/doku.php/uisk:nastaveni_sloupcu?rev=1542316840)**

Last update: **2018/11/15 22:20**

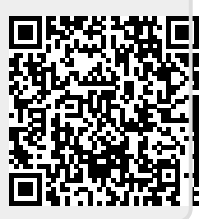